## W32-TOS9201EW

I

菊水電子工業

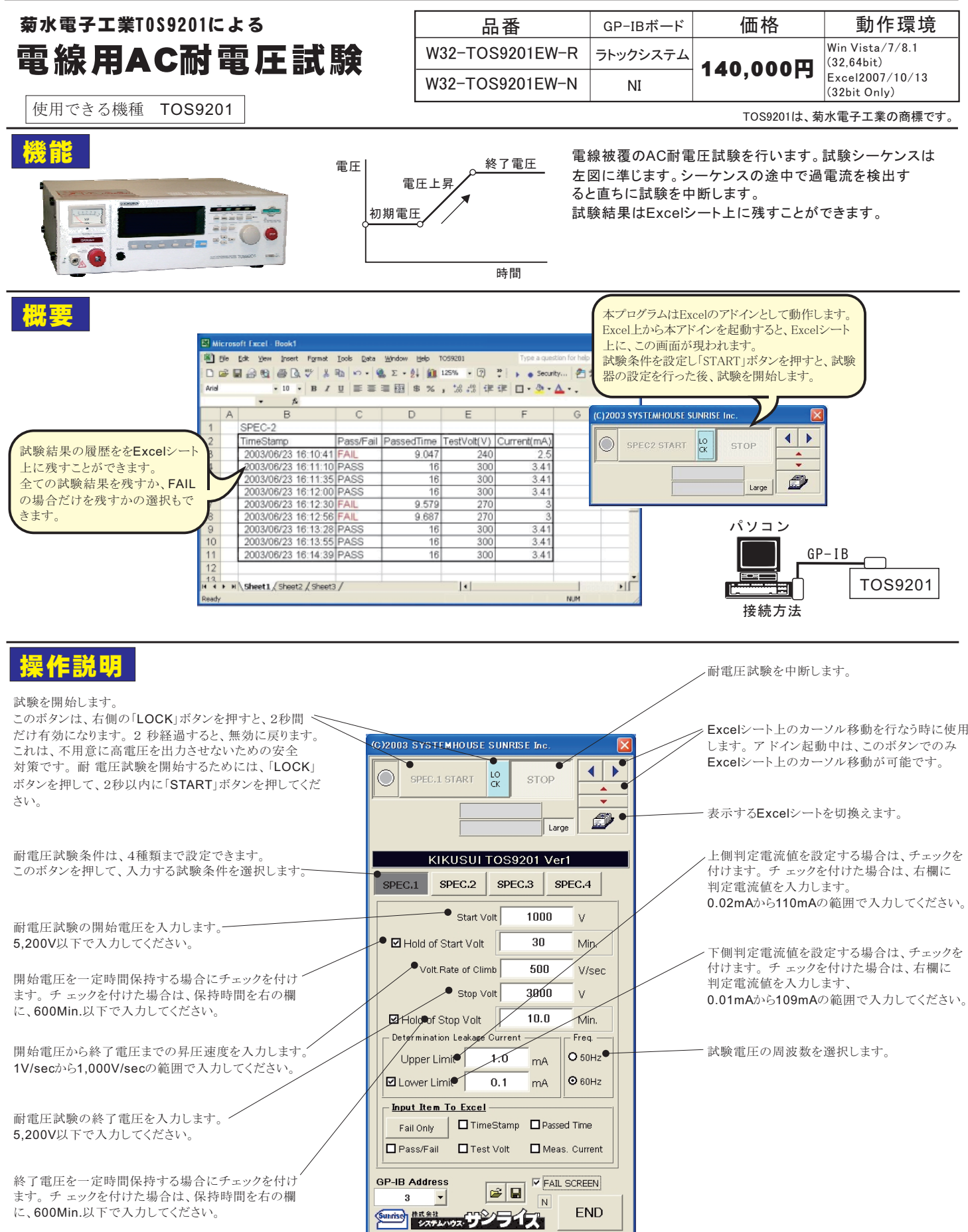

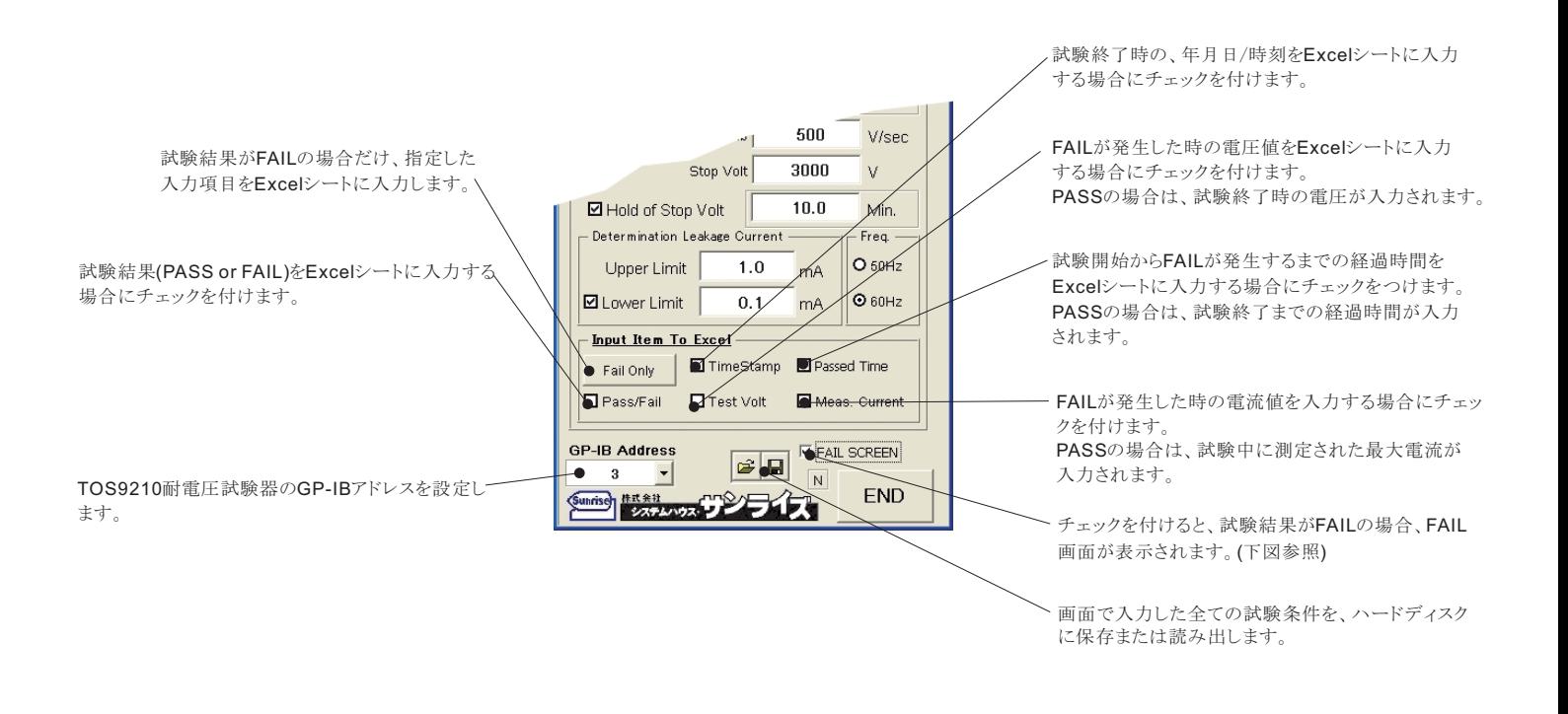

試験電圧の出力方法

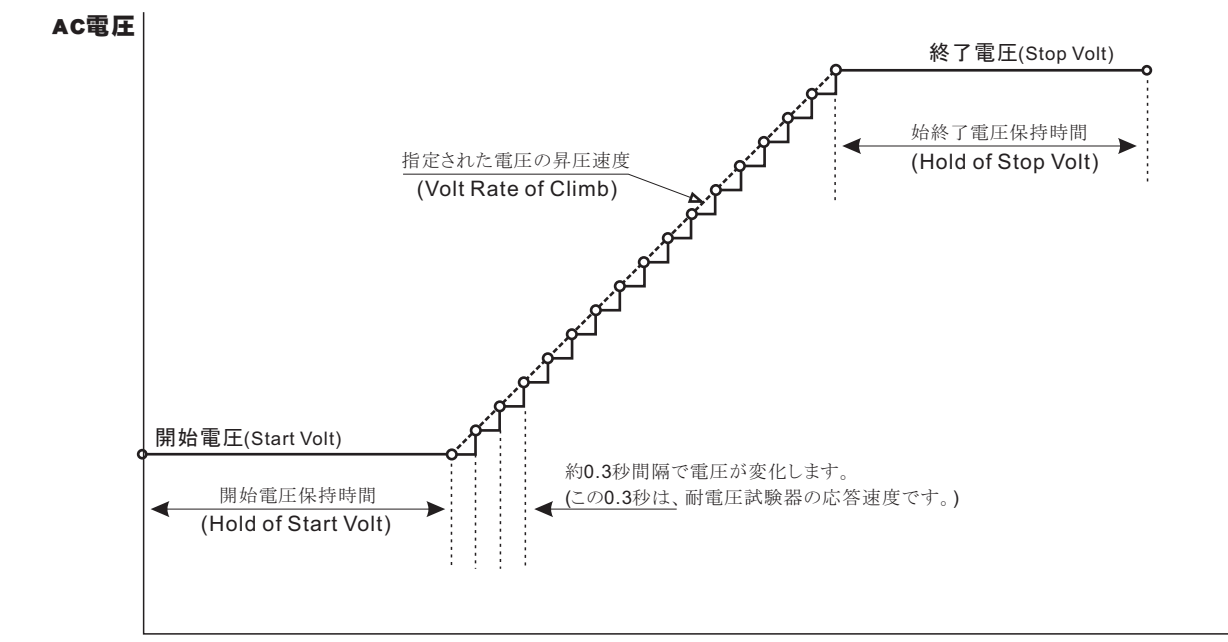

注)試験期間中のどの時点でFAILが発生しても、FAIL発生と同時に試験を終了します。

時間

## 試験結果「FAIL」表示画面

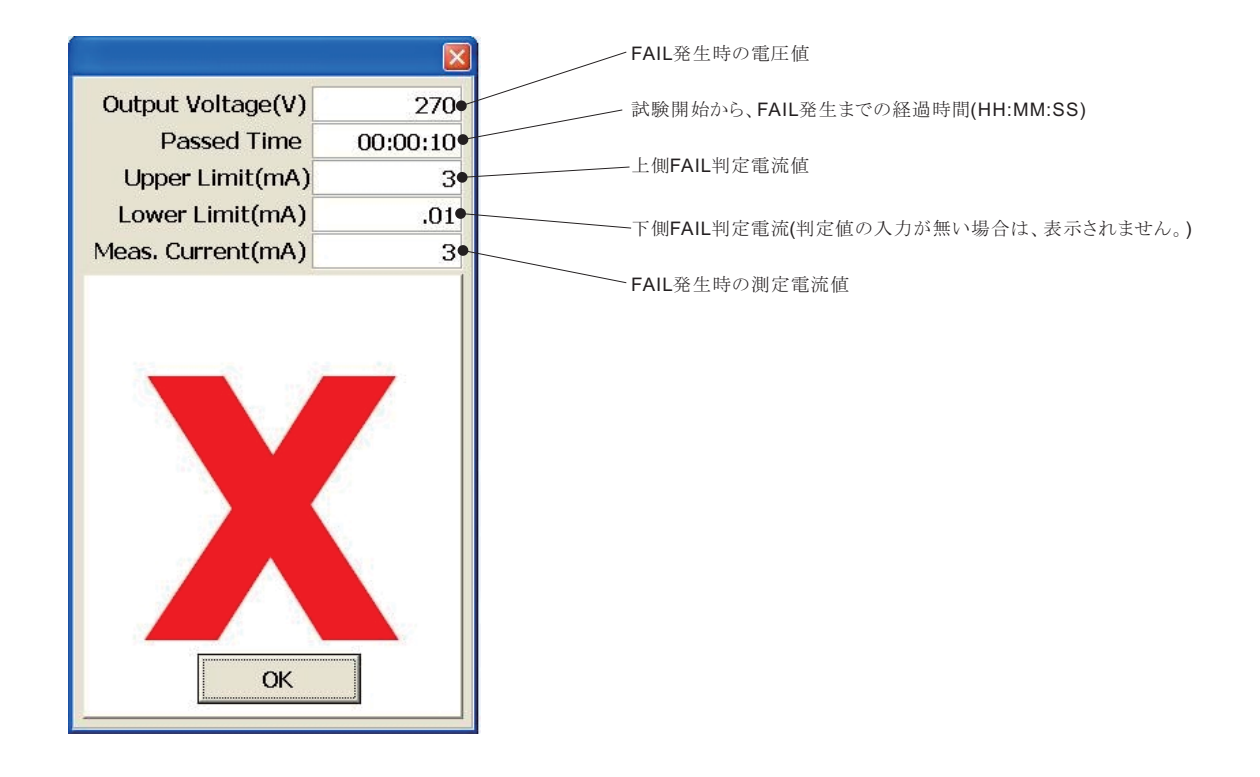

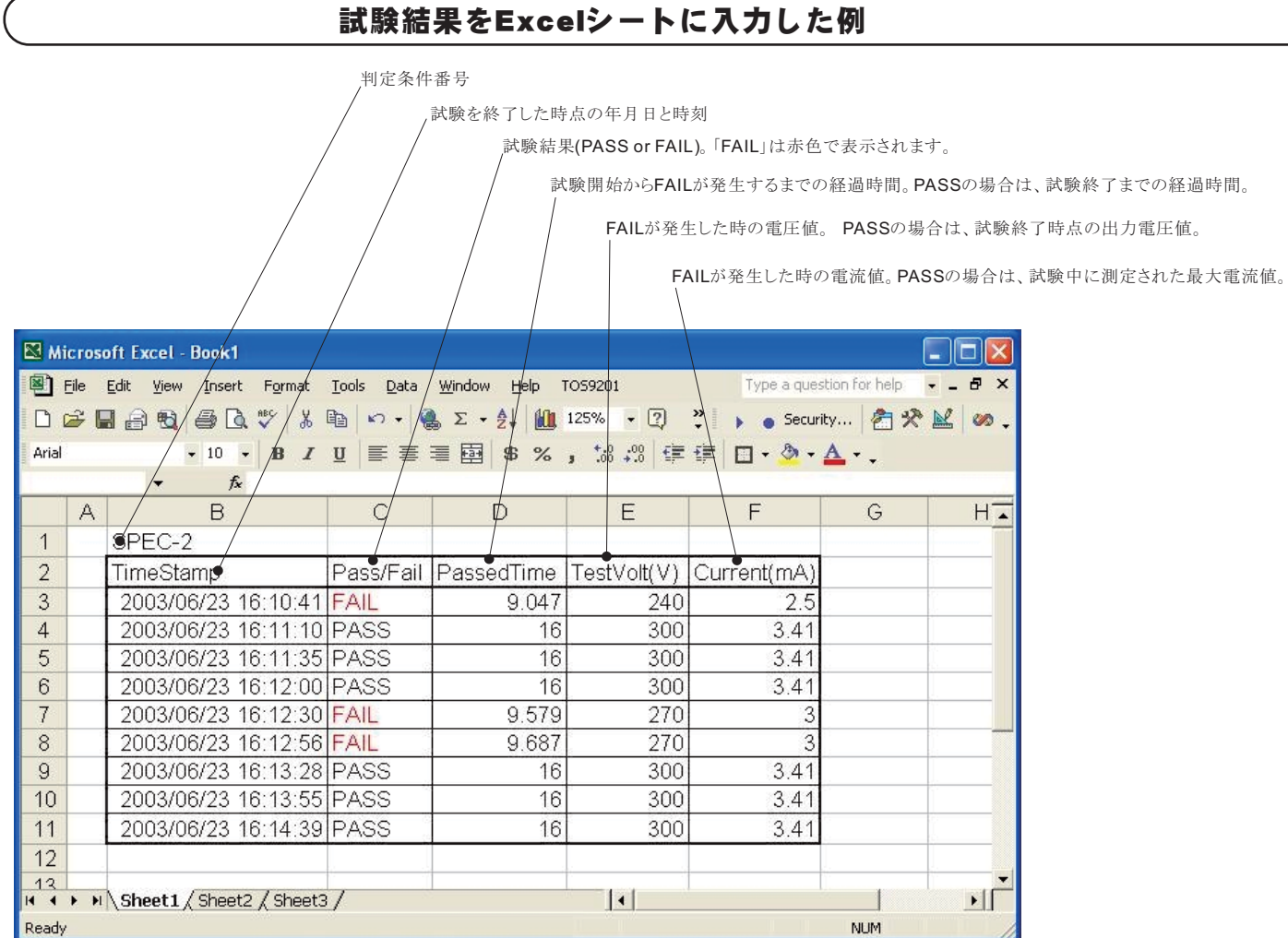